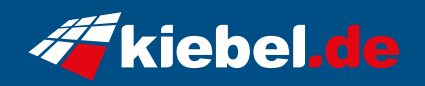

## **Yeti 12 Core i7 5070Ti**

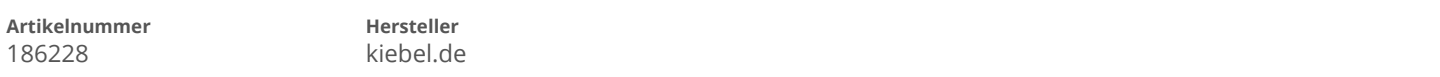

## **Angaben zum Energieverbrauch**

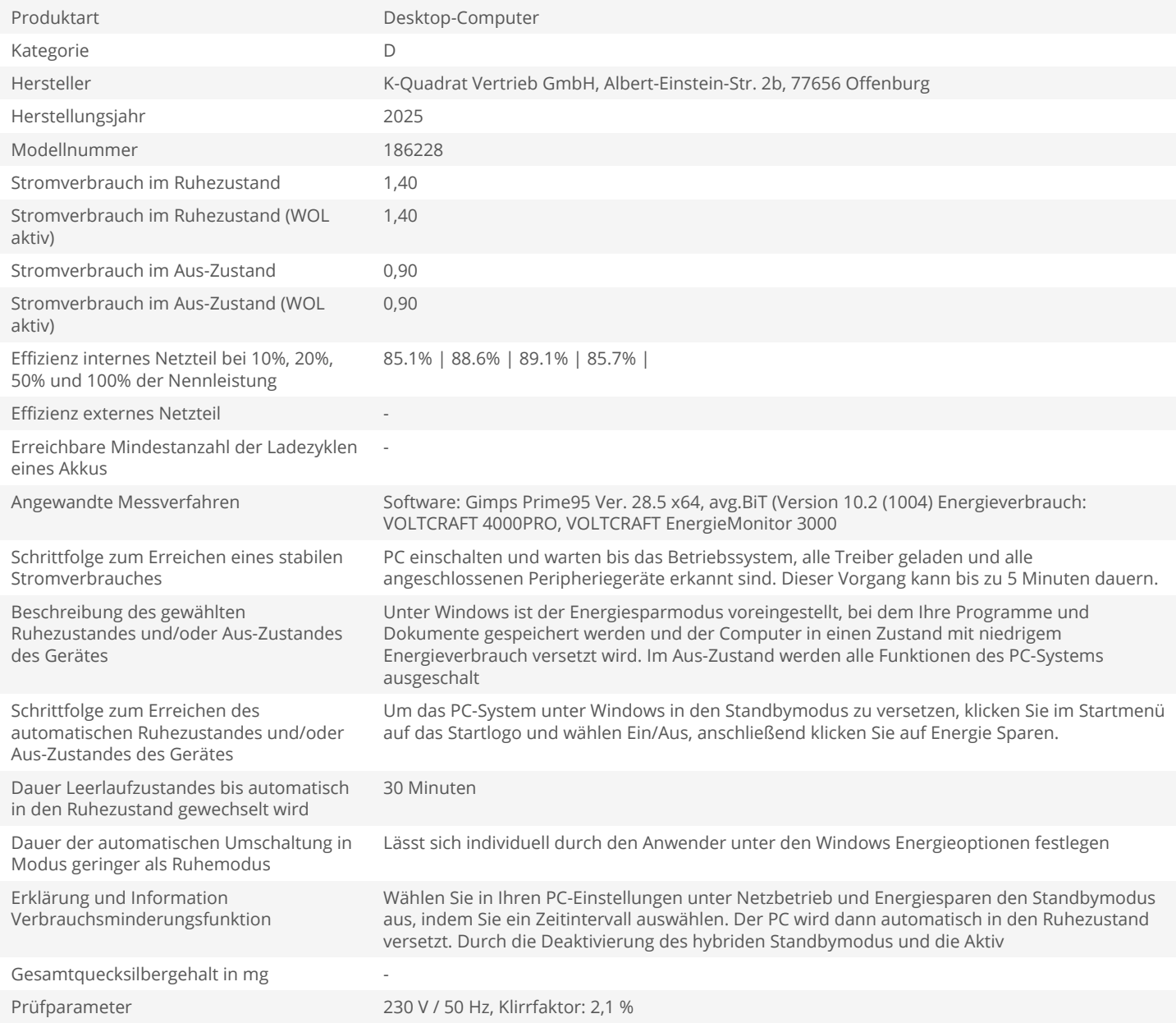